ГБУ ДО ЦППМСП В.О. района СПб 26.10.2018 Методический семинар «Организация соревнований школьных команд медиаторов-ровесников. Подготовка команд участников» «Об уме человека судят по первой же произнесённой им фразе

О. де Бальзак.

## Коммуникация - целенаправленный процесс передачи информации при помощи языка.

Виды коммуникаций:

- Разговорные, устные, вербальные языковые, речевые средства;
- Письменные (письма, распоряжения, статьи, объявления и т.п.);  $\bullet$
- Невербальные (тон речи, пауза, мимика, пластика), используются, как правило, чтобы усилить вербальные коммуникации.

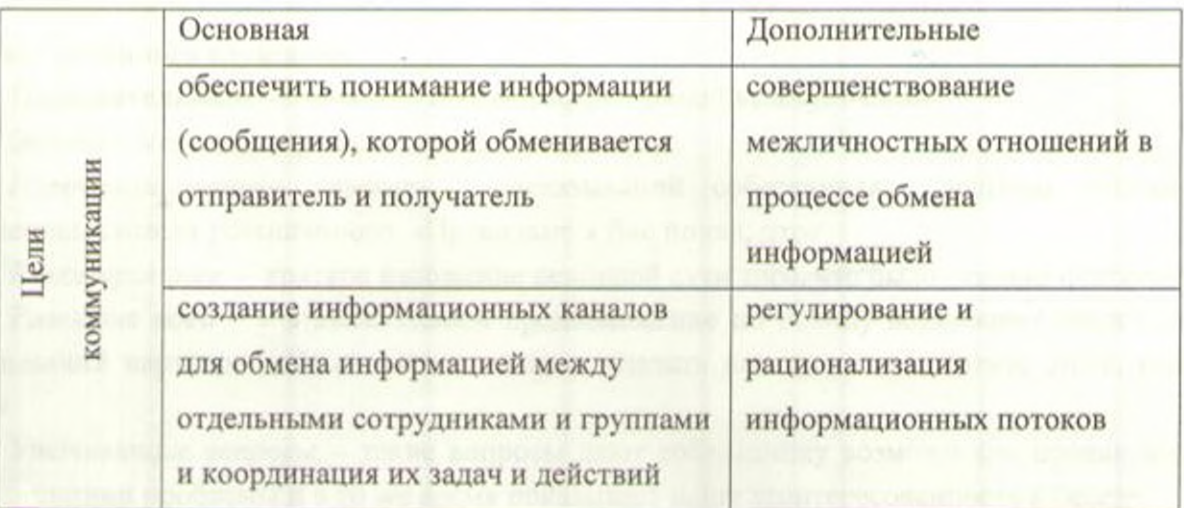

# «Активное слушание»

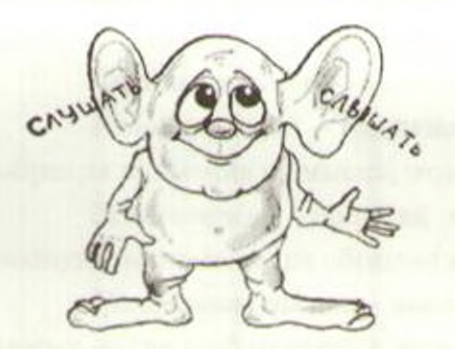

1. Это особая техника, которая позволяет точнее понимать: психологическое состояние, чувства и мысли собеседника с помощью особых приемов; 2. Участие в беседе, подразумевающее активное высказывая собственных переживаний и соображений.

## ПРАВИЛА АКТИВНОГО СЛУШАНИЯ

Доброжелательный настрой. Спокойно реагировать на все, что говорит собеседник.

Зрительный контакт: глаза собеседника находятся на одном уровне с вашими глазами.

Если вы понимаете, что собеседник не настроен на разговоры и откровенность, то оставьте его в покое.

#### ГБУ ДО ЦППМСП В.О. района СПб 26.10.2018

Методический семинар «Организация соревнований школьных команд медиаторов-ровесников. Подготовка команд участников»

### ПРАВИЛА АКТИВНОГО СЛУШАНИЯ

Не устраивайте расспросы, формулируйте предположения в утвердительной форме.

Делайте паузы, собеседнику может быть необходимо время, чтобы подумать.

Не бойтесь делать ошибочные предположения на счет испытываемых собеседником чувств. Если что-то не так, он вас поправит.

### Техники активного слушания

Положительные - ключевые техники эффективной коммуникации

Эхо-техника - повтор последних слов партнера

Перефразирование- пересказ высказываний собеседника другими словами с сохранением смысла услышанного. «Правильно я Вас понял, что»

Резюмирование - краткое изложение основной сути того, что было сказано партнером

Развитие идеи - мы высказываем предположение по поводу возможных следствий из высказываний партнера. «Из сказанного можно сделать вывод, что вы хотите этого, потому  $\Pi$ TO... $\nu$ 

Уточняющие вопросы - такие вопросы дают собеседнику возможность проявить себя, свое понимании проблемы и в то же время показывает нашу заинтересованность в беседе.

Нейтральные - эти техники также необходимо использовать.

Поощрение, поддержка невербально или вербально (мимикой, позой, жестами и междометиями: «угу», «да-да» и т.п.), показывается интерес к проблемам партнера, намерение внимательно его выслушать, способствует эмоциональному раскрытию партнера.

Отрицательные - важно замечать проявления у себя и корректировать их.

Игнорирование - высказывание суждений, оценок, исходя из собственного мнения, не обращая внимания на мысли, отношения и чувства партнера по беседе.

Эгоцентризм - попытка найти у партнера понимание лишь тех проблем, которые волнуют вас самого, не обращая внимания на другие интересы собеседника.

Негативная оценка - высказывание оценочных суждений, принижающих партнера: «Помоему, вы не разбираетесь в этом вопросе...»

Важным инструментом коммуникации являетсяумение задавать вопросы. Они могут быть открытыми и закрытыми".

Обратная связь<sup>10</sup>- это реакция получателя на сообщение источника. Источник может учесть обратную связь при изменении последующих сообщений. Это воспринимаемая человеком реакция других людей на его деятельность (поведение и слова). Без обратной связи человек не сможет скорректировать собственное поведение в процессе общения. Важную роль

6

<sup>&</sup>lt;sup>9</sup> Рабочая программа «Медиация от А до Я: Букварь медиатора». Тема 4. Принципы грамотного общения.

<sup>&</sup>lt;sup>10</sup>Панфилова А.П. \ Теория и практика общения: учеб. пособие для студ. сред. учеб. заведений / - М.: Издательский центр «Академия», 2007. - 288 с.

ГБУ ДО ЦППМСП В.О. района СПб 26.10.2018

Методический семинар «Организация соревнований школьных команд медиаторов-ровесников. Подготовка команд участников»

в получении обратной связи играет «активное слушание» - приемы, позволяющее точнее понимать чувства и мысли собеседника (уточнение, перефразирование и резюмирование высказываний), активное выражение собственных переживаний и мыслей в процессе коммуникации.В теории коммуникации понятие «обратная связь» относится к ответу получателя на сообщение - кивок, подразумевающий понимание вопроса, быстрый ответ по электронной почте и т.д. Таким образом, обратная связь делает коммуникацию динамическим двусторонним процессом.

Обращаясь к описанию техник обратной связи, обратим внимание на различия между оценочной и безоценочной обратной связью.

Оценочная обратная связь- это сообщение своего мнения, точки зрения, позиции, своего отношения к тому, о чем идет речь.

Оценки могут быть положительными («здорово это у тебя получается») или отрицательными («ну что за чушь ты несешь»).

оценочная обратная важную общения Позитивная связь выполняет для функциюподдержкипозиций партнёра и сложившихся отношений.

Негативная оценочная обратная связь выполняет корректирующую функцию, направленную на устранение нежелательного поведения и на изменение позиций, точек зрения, отношений.

Структура оценочной обратной связи предполагает использование оборотов, которые указывали бы на то, что речь идет о собственном мнении говорящего, например, «мне кажется», «я думаю», «на мой взгляд». Если такие обороты отсутствуют, а оценка высказана вполне определенно и открыто, то высказывание часто воспринимается как грубость или хамство и вызывает у собеседника психологическую защиту, что делает отношения напряженными или даже разрушает их.

Безоценочная обратная связь - вид обратной связи, который не содержит нашего отношения к обсуждаемому вопросу. Мы используем ее, когда хотим больше узнать о чувствах человека или помочь ему сформулировать мысли по конкретному поводу, при этом прямо не вмешиваясь в действия собеседника. Эти цели достигаются посредством таких приемов, как уточнение, перефразирование, прояснение, эмпатия. Оба вида связи находят своё выражение как в нерефлексивном, так и в активном (рефлексивном) слушании.

### Список понятий:

Диалог - взаимовыгодная коммуникация, обмен мыслями, чувствами, идеями и пр.

Переговоры - это процесс конструктивного диалога, организованный по определенному алгоритму. Диалог между сторонами обеспечивается с помощью процедуры, эффективной коммуникации, взаимного информирования сторон, просвещения и адекватного использования власти, направленных на выработку взаимных реалистичных обещаний (обязательств), в результате выполнения которых в будущем (после переговоров), ущемленные интересы сторон, непосредственно вовлеченных в конфликт, будут удовлетворены.